# **Ordered Structures and Bit Representations**

Instructors: Sam McCauley and Dan Barowy April 13, 2022

- Masks optional from today in class
- Keeping masks on in lab in the short term
- How was lab 6?
- Data visualization talk today at 7PM in TBL 211

# <span id="page-2-0"></span>**[Wrapping Up Ordered Structures](#page-2-0)**

public class OrderedVector<E extends Comparable<E>> implements OrderedStructure<E> {

```
protected Vector<E> data;
public OrderedVector() {
  data = new Vector < E>);
}
public void add(E value) {
  int pos = locate(value);
  data.add(pos, value);
```
}

- Finds an item in an OrderedVector using binary search
- We'll be using an iterative version of binary search (not recursive)
- Recall the invariant of binary search:
- If the item we're looking for is in the array, it is located somewhere within low...high

#### Locate

```
protected int locate(E target) {
  Comparable<E> midValue;
  int low = 0; // lowest location
  int high = data.size(); // highest location
  int mid = (\text{low + high})/2; // low <= mid <= high
  while (low < high) {
     midValue = data.get(mid);if (midValue.compareTo(target) < 0) {
        low = mid + 1;}
     else {
        high = mid;}
     mid = (low+high)/2;}
  return low;
}
```
• Now that we have locate() the rest is pretty easy!

• We already used locate() to fill in add()

• Let's use locate() to fill in contains() and remove()

```
public boolean contains(E value) {
  int pos = locate(value);
  return pos < size() && data.get(pos).equals(value);
}
public Object remove (E value) {
  if (contains(value)) {
     int pos = locate(value);
     return data.remove(pos);
  }
  else {
     return null;
  }
}
```
These can be found in the structure5 OrderedVector class.

- Locate?
	- $\bullet$   $O(log n)$
- Add?
	- $O(n)$ : locate is  $O(\log n)$ , but shifting items down is  $O(n)$ . So overall  $O(n + \log n) = O(n)$ .
- Contains?
	- *O*(log *n*) (just a call to locate and *O*(1) extra work)
- Remove?
	- Like add: locate, and then remove (shifting items down as necessary); *O*(*n*).

• Let's talk through how to implement an ordered Linked List (say a SinglyLinkedList)

• How can we binary search in a singly linked list? What's the challenge of doing so?

• Idea of binary search: we compare the item we are searching for to the middle element in the range  $low...high$  (using a call to  $get()$ )

- How long does finding get (mid) take in a linked list?
- *O*(*n*) just to find *one* mid item
- We can show:  $O(n)$  time for locate() in total
- Takeaway: ordering a linked list does not lead to faster search!
- The OrderedList class is still included in structure5 however

# A Note of Care About Ordered Structures

- This issue is common to all the structures we use that keep items in some order based on their contents
- No good way around it
- Problem: we need to assume that *every time* the objects change, their position in the OrderedVector is updated
- Let's look at an example
- We can easily change the Student class to allow comparison by age
- Then we can store students in an ordered list by age
- Let's look at an example
- What happens when the age changes?
- Answer: OrderedVector doesn't know the age changes, so doesn't stay sorted
- Let's store a list of associations between the population of a county and the percentage of people who voted third party in the 2020 election
- So we'd like an OrderedVector<Association<Integer, Double>>
- Wait a minute—the OrderedVector can only store things that implement Comparable. But Association doesn't implement Comparable
- The type of the key—Integer—does implement Comparable, however
- Enter: the ComparableAssociation. (Some of you may have used this in lab 5.)

```
public class ComparableAssociation<K extends Comparable<K>,V>
           extends Association<K,V>
           implements Comparable<ComparableAssociation<K,V>>, Map.Entry<K,V>
{
   public int compareTo(ComparableAssociation<K,V> that)
   {
       return this.getKey().compareTo(that.getKey());
   }
}
```
(This is an example of a class that implements two different interfaces. We'll talk about Map.Entry in 3 or so weeks.)

- We can store an OrderedVector of ComparableAssociation<Integer,Double>
- But, what happens when we change one of the ComparableAssociations?
- In particular, what happens when the *population* of one of the counties changes? (I.e. we change the key?)
- Answer: ComparableAssociation does not allow us to change the key!
- Takeaway: if you're storing a class type in an ordered data structure, control access so that the sorted order cannot change
	- If possible

# <span id="page-16-0"></span>**[Binary Representation](#page-16-0)**

• Using binary!

• Set of 0s and 1s (32 for int, 64 for long)

• Let's see some examples

- Sometimes in computer science it's useful to operate on the bits of a number directly
- << is left shift: shift the bits left (they fall off if run out of room)
- >> is right shift: shift the bits right (they fall off if run out of room)
	- Be careful with negative numbers!!!
	- What are these equivalent to mathematically?
- &: take the *bitwise and* of the two numbers
	- Go bit by bit. If both bits are 1, resulting bit is 1. Otherwise it is 0.
	- Example on board
	- Why would we use this?

#### <span id="page-19-0"></span>**[Trees](#page-19-0)**

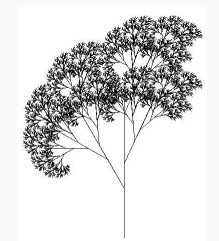

- All the ways we've had to store data has been one-dimensional.
	- At the end of the day: every item in our data structure is the *i*th item in the data structure for some *i*
	- All of our access has (indirectly) been through such a one-dimensional mapping
- With trees, we add a second dimension to how we store data
- *Drastic* improvements in what we can store and the performance we can achieve

#### Trees We've Seen

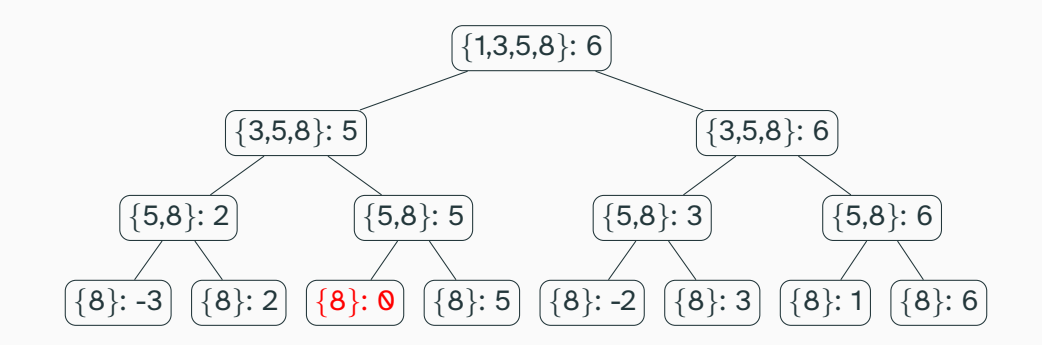

We can draw the method calls made by a recursive algorithm using a tree! (The above is canMakeSum() from lab 3.)

Here: each of the rectangles above (called a *node*) represents a recursive call. We connect each method to the methods it calls.

5 9 12 18 22 24 30

Calling back to last lecture: what happens when we do binary search on this array?

Something like: first, we compare our query element to 18. Based on the result, we then compare it to either 9 or 24.

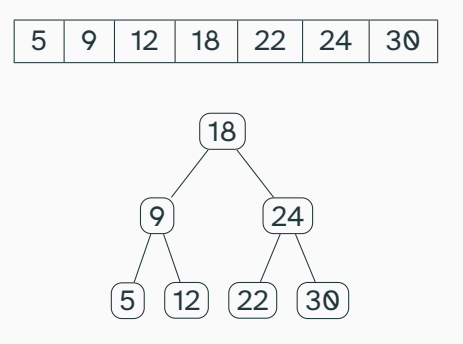

Binary search seems to also have a tree-like structure. We'll see how to store data in a very similar tree very soon.

#### Game Tree

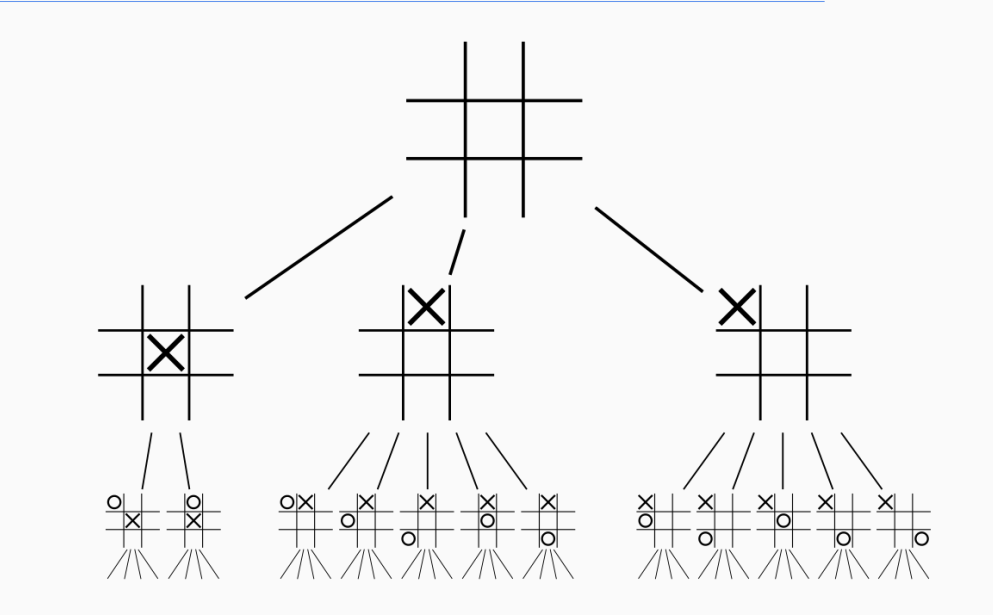

### Family "Tree"

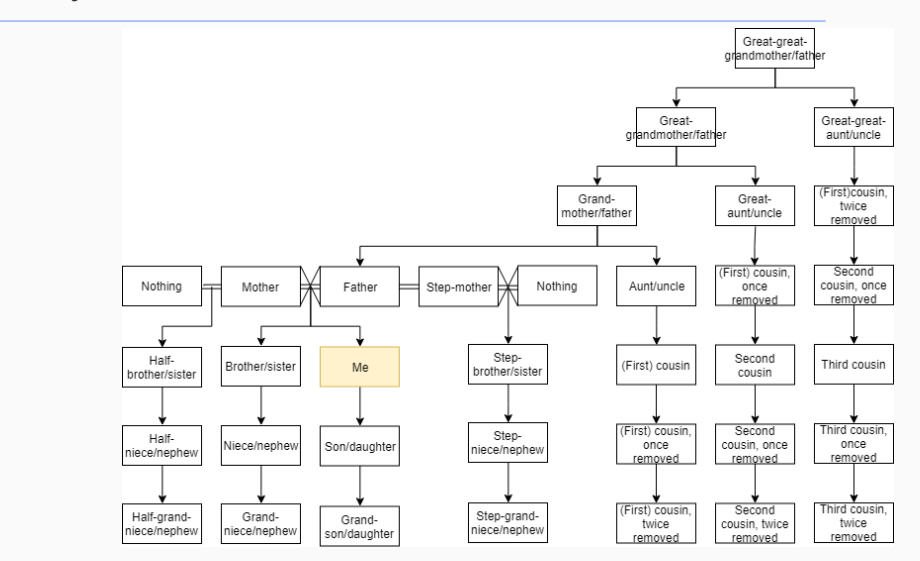

Same basic idea. Though note: not quite a tree by our definition.

- Tree consists of nodes (the boxes in the images we saw above)
- Nodes are connected by edges (lines in the images we saw above)
- There is one root node that does not have a *parent node*
- Every other node has exactly one *parent node*
- Nodes may have some children.
- A node without a child is called a *leaf*

#### Labelling nodes

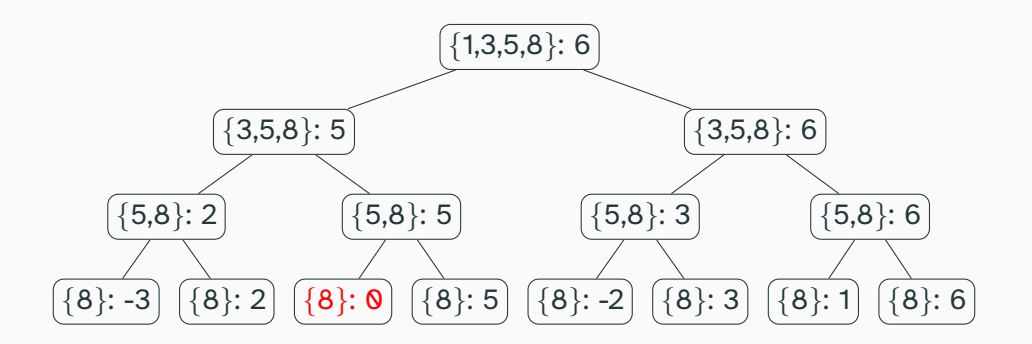

What is the root node in this tree? What are the leaves?

# Family "Tree"

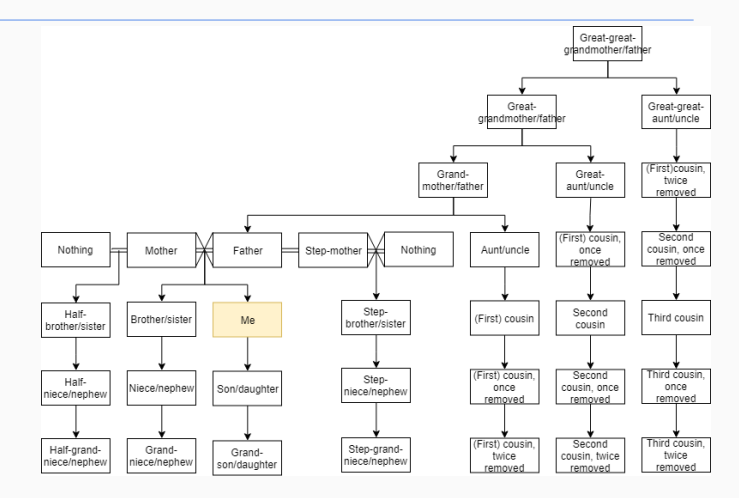

Why isn't this a tree?

• Answer: nodes have multiple parents! (Plus there are a bunch of extra edges in this image.)

<span id="page-29-0"></span>**[Binary Tree](#page-29-0)**

• Binary Tree: A tree where each node has at most 2 children

• The degree of a node is the number of children it has. So a binary tree is a tree where all nodes have degree at most 2.

• Let's see an example of a binary tree. Then, we'll discuss the BinaryTree class that comes with structure5

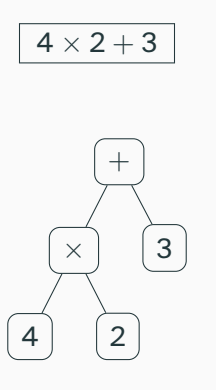

We can write arithmetic expressions using a binary tree. (Why is it binary?)

• *Goal*: store an expression using a binary tree

• Then write some code to evaluate the expression

• Takeaway: practice with binary trees

- Nodes should probably be objects of some class type.
- Store its children
- In the SinglyLinkedList, we had a hidden Node class; the SinglyLinkedList itself only stored a pointer to the head
- BinaryTree<E> does not work that way! Just a single recursive class

## Visualizing Trees Recursively

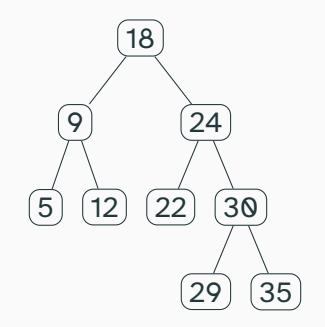

Each node in a (binary) tree can be viewed as the root of its own (binary) tree.

# BinaryTree plan

- Each node is stored as a BinaryTree object
- Stores the value stored at the node
- Stores the parent (of type BinaryTree)
	- The root of the tree stores null for its parent
- Stores the left and right children (both are of type BinaryTree
	- If either doesn't exist, points to an *empty node*
	- Children of an empty node *point to the node itself*
	- There are other ways to implement missing children in a binary tree; this is just one
- Let's take a look at the code for BinaryTree
- Now, let's look at how we can evaluate a tree of expressions stored in a BinaryTree